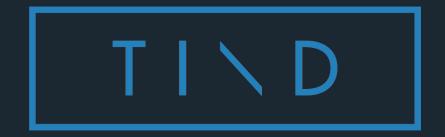

#### Introduction to TIND

Guillaume Lastecoueres

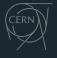

spin-off

# Good afternoon

# Introduction to TIND

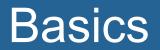

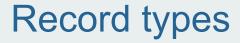

Bibliographic record.

Holding record.

Item record.

# Record types

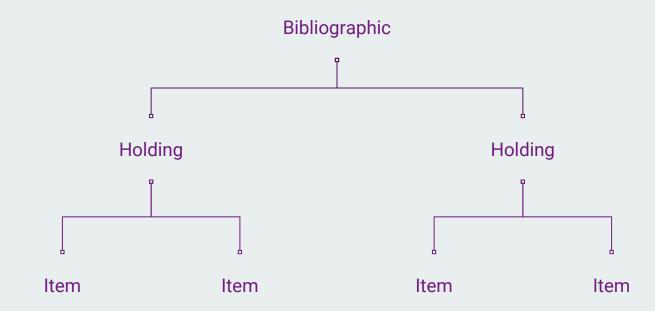

# MARC is an information format used to exchange bibliographic records. (1968)

Multiple versions.

MARC21 is the fusion of multiple versions.

Defined by the library of congress.

https://www.loc.gov/marc/bibliographic/

# MARC21 is old format, clunky representation. File under the extension .mrc Modern version MARCXML based on marc fields.

#### Three information field:

Leader - General information about the record (language, date, type etc)

Controlfield - Extra information about the record (record id, last modification date)

**Datafield - Content** 

#### Three information field:

Leader - General information about the record (language, date, type etc)

Controlfield - Extra information about the record (record id, last modification date)

**Datafield - Content** 

#### Leader

#### 02141nam\a22003011a\4500

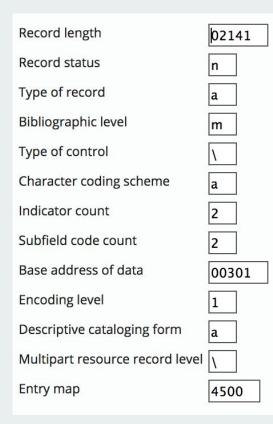

| Date entered on file                           | 090613 |
|------------------------------------------------|--------|
| Type of date/Publication status                | s      |
| Date 1                                         | 1928   |
| Date 2                                         | 1111   |
| Place of publication, production, or execution | dcu    |
| Illustrations                                  | 1111   |
| Target audience                                | λ      |
| Form of item                                   | S      |
| Nature of contents                             | 1111   |
| Government publication                         | f      |
| Conference publication                         | 0      |
| Festschrift                                    | 0      |
| Index                                          | 0      |
| Undefined                                      | ١      |
| Literary form                                  | 0      |
| Biography                                      | λ      |
| Language                                       | eng    |
| Modified record                                | Ν      |
| Cataloging source                              | d      |
|                                                |        |

Controlfield

Data tag + a value

005 tag is latest transaction

005 20180701004536.0

### Datafield

#### Data tag + indicator 1 + indicator 2 + subfield + value

100 tag is author

100 \_\_\_ a Guillaume Lastecoueres

100\_a - Author 245\_a - Title 500\_a - Notes 700\_a - Secondary authors

a2200385 01809 450000100080000026000350000804900080004324501940005193000120024504100230025799800500028000 500150033009900130034599900290035899900290038799900290041699900290044599900290047403900080 050319100650051100800410057603500130061785601180063085601180074885601180086685601180098485 601190110285601180122109100080133904000140134730000110136102900190137226900130139151500190 14041000007 a [New York] : bUN, c6 June 2013 ausa10aNote verbale dated 10 May 2013 from the Permanent Mission of the United Kingdom of Great Britain and Northern Ireland to the United Nations addressed to the Secretary-General :bcorrigendum aUNDJU130 aarachiengfrerusspa a20130612094600bbccatc20140623082700daazcat20140623082700 aUNHbDHU adgm20130613b20130613cm abcp20130612b20130612cp abcg20130612b20130612cg apnc20140619b20140619cc aazr20140623b20140623cr aDHU aSPL0S/260/Corr.1bSPL0S/ c23gSPL0S260C0RR1rSPL0S230828305130612s2013 usa #r 1 eng d aD03977717 s52665fSPLOS 260 Corr.1-AR.pdfuhttps://dhl-preview.tind.io/tindfiles/serve/29757d7ebc32-47f6-bd7b-548688849408/7 s18824fSPLOS\_260\_Corr.1-EN.pdfuhttps://dhl-preview.tind.io/ tindfiles/serve/a1bd12e5-4074-484b-b534-a5ec9321f40f/7 s19624fSPL0S\_260\_Corr.1-ES.pdfuhttps://dhl-preview.tind.io/tindfiles/serve/31c44dd2-2be8-4861-8ebc-cd1afb190e19/7 s19636fSPLOS 260 Corr.1-FR.pdfuhttps://dhl-preview.tind.io/tindfiles/serve/ 481cbe9b-8c9b-4889-8a2d-fbb886b22f52/7 s128121fSPL0S 260 Corr.1-RU.pdfuhttps://dhlpreview.tind.io/tindfiles/serve/e860b492-53f4-4ed8-9bd4-6d3a6e73f61d/7 s65352fSPLOS\_260\_Corr.1-ZH.pdfuhttps://dhl-preview.tind.io/tindfiles/serve/ 72aeb8d1-0396-44f3-9b60-0276046121ef/ aGEN aNNUNbeng a[1] p. aJNbN1335629 E a20130606 aCorrects text.

| <collection></collection>                               |
|---------------------------------------------------------|
| - <record></record>                                     |
| <controlfield tag="001">1942</controlfield>             |
| <controlfield tag="005">20171128160417.0</controlfield> |
| - <datafield ind1=" " ind2=" " tag="037"></datafield>   |
| <subfield code="a">THESIS-2017-006</subfield>           |
|                                                         |
| - <datafield ind1=" " ind2=" " tag="041"></datafield>   |
| <subfield code="a">eng</subfield>                       |
|                                                         |
| - <datafield ind1=" " ind2=" " tag="245"></datafield>   |
| <subfield code="a">Demo thesis submission</subfield>    |
|                                                         |
| - <datafield ind1=" " ind2=" " tag="260"></datafield>   |
| <subfield code="c">2017</subfield>                      |
|                                                         |
| - <datafield ind1=" " ind2=" " tag="269"></datafield>   |
| <subfield code="a">2017</subfield>                      |
|                                                         |

| 100a-1, 100d-1, 245a, 650a, 650a<br>Guillaume, 1990-05-12, Test record, Testing, Testing 2 | <datafield ind1=" " ind2=" " tag="650"><br/><subfield code="a">Testing</subfield><br/></datafield><br><datafield ind1=" " ind2=" " tag="650"><br/><subfield code="a">Testing 2</subfield><br/></datafield><br> |
|--------------------------------------------------------------------------------------------|----------------------------------------------------------------------------------------------------|
|                                                                                            |                                                                                                    |
|                                                                                            |                                                                                                    |

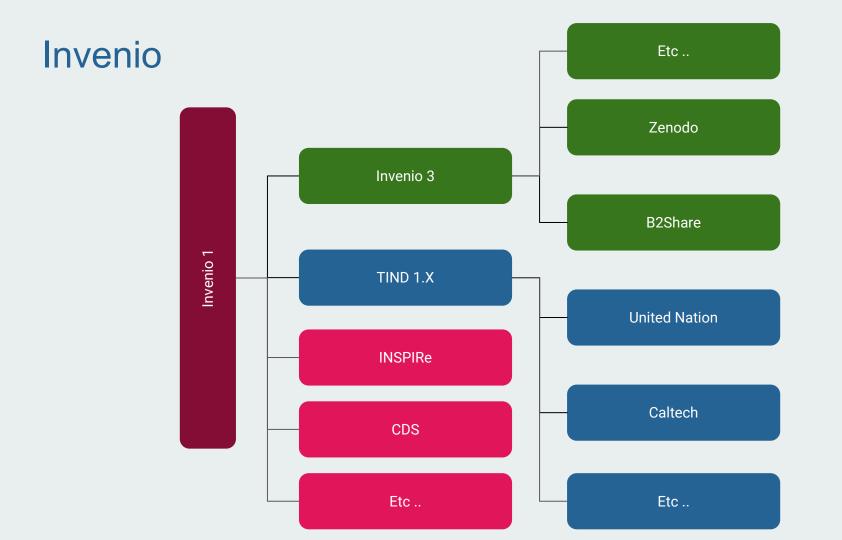

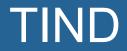

# Introduction

Founded in 2013 in Norway. Student exchange with CERN. Started over Invenio 1.2 Today we are at TIND 1.6.2

# PRODUCT OFFERING

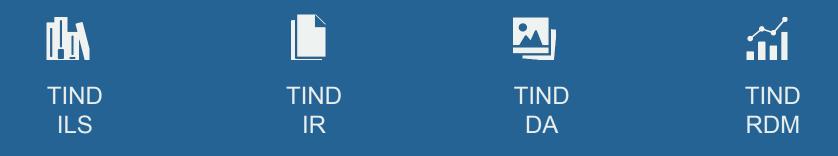

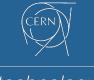

technology

# SOFTWARE AS A SERVICE All-inclusive annual subscription.

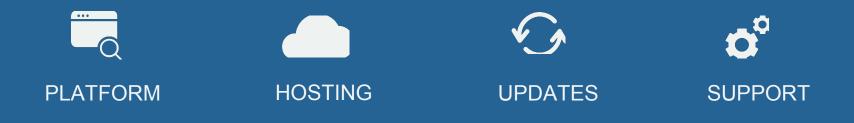

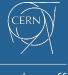

spin-off

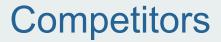

IR: DSpace, Digital Commons (BePress) ILS: Millennium, Voyager, Alma RDM: Figshare DA: CONTENTdm (OCLC)

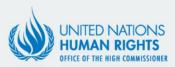

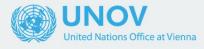

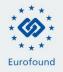

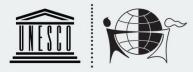

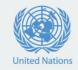

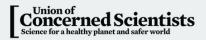

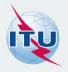

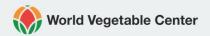

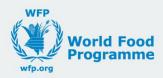

# Products details

# **Technical details**

#### Coded in Python/C

#### Using Elasticsearch (for search)

#### Using MySQL/MariaDB (for information storage)

#### Using Redis (for fast caching)

Storage on normal drive or block storage (like Amazon S3)

| Input                                | Internal | Export                                                      |
|--------------------------------------|----------|-------------------------------------------------------------|
| CSV<br>MARCXML<br>MARC21<br>TextMarc | MARCXML  | DublinCore<br>BibTex<br>MARC21<br>MARCXML<br>EndNote<br>CSV |

RefWorks

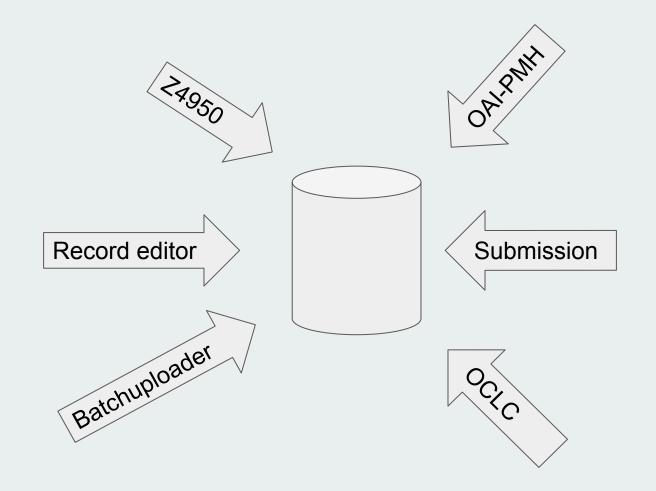

# Collections

Organisational unit for records.

Organised as a tree.

Can be restricted.

Can be browse by narrow down.

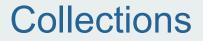

#### DSpace issue, hard to manage high number of collections.

Real world case:

Before: Ageconsearch

Now: <u>Ageconsearch</u> (Over 2000 collections)

# Collections

**Collection search** 

Narrow down

Restriction (Who can see what)

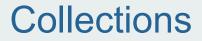

Collection query:

#### Document are attached to a collection through a query

E.g: 980:ARTICLE

E.g: 100:J. R. R. Tolkien

XTIND Repository Theses ▲▼ ▶ X Conference Materials ▲▼ ▶ Kesearch Reports ▲▼ ▶ X Discussion papers ▲▼ ▶ X Books & Book Chapters Books Book Chapters ATTICLES Eles publications professionnelles ▲▼ ▶ × Preprints Published Articles ▲▼ **P** X Schools College of Management of Technology Workshop Briefs

IR (features)

### Submission:

DOI minting.

Multi step workflow.

Easy full customisation.

Import.

Authority support.

Embargo.

### Submission:

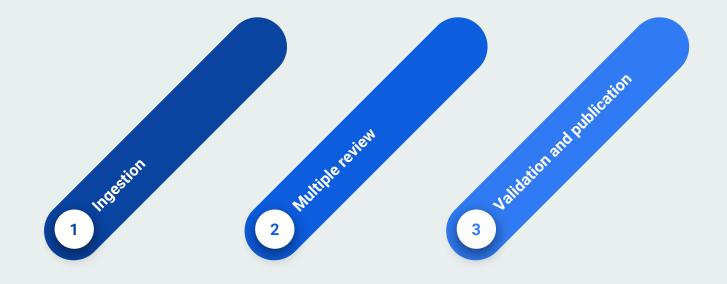

#### Record view:

#### Highly customisable.

### Can display wide variety of content. Easy to implement more variety of content.

#### Search:

#### Facets.

Fast multi millions record search.

Everything is customisable.

Ranking and sorting.

Fault tolerant.

ILS (features)

Any physical item

Loan

Loan Rules

Hold request

Automatic recall

Search

Patron manager

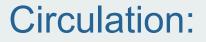

#### Loan rules

#### Patron type + Item type + Location

**Duration** 

#### A loans a book

X wants the same book

X places a hold on the book

**Recall or Not** 

A brings back the book.

X gets the book.

Automatic recalls

#### Acquisition

# Bill - Overview of Spendings - Orders - Gobi integration

**Statistics** 

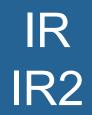

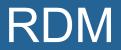

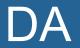

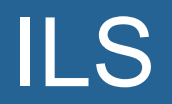

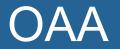

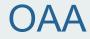

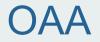

### Stands for

### **Open Access Africa**

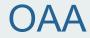

## Instance provided by TIND Full infrastructure Full capacity

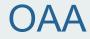

### Free the first year.

### If used, will be free one more year.

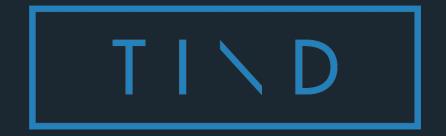

#### Exercises

Guillaume Lastecoueres

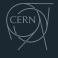

spin-off

### Good afternoon

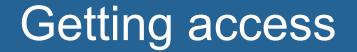

### The plateform

### Go to https://oaa.tind.io

### The plateform

### Getting your password/your account

#### The plateform

## New account send a message Guillaume Lastecoueres

### Become an author authority!

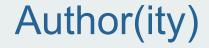

### Discovery of the record editor.

### Creating structure

### Create a tree of collections

### Attach collections, translate collection etc...

### Attributing DB query

### Creation of authority for collection

### Creation of records

#### Submission form

### Creation of a record with Submission form

#### Import of a record with submission

### Using the Zenodo DOI :)

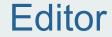

### Using the Editor

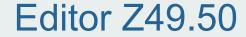

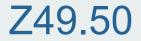

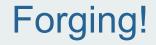

### Forging a record with xml

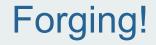

### Forging a record with CSV

### Operation on a record

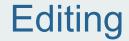

### Editing a record

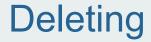

### Deleting a record

### Changing files

### **Changing files**

## Static pages

### Creation of records